# **Minikomputer Onion Omega 2**

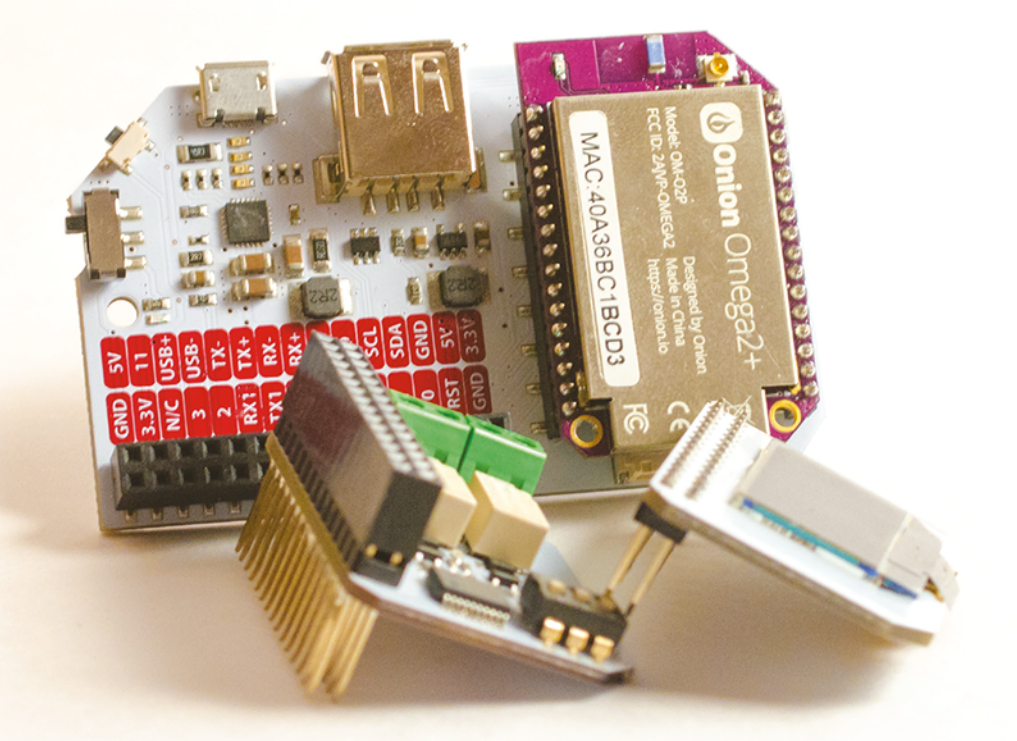

## Internet rzeczy i inne zastosowania **Wolfram Donat**

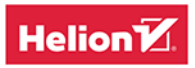

Tytuł oryginału: Jumpstarting the Onion Omega2

Tłumaczenie: Zbigniew Waśko

ISBN: 978-83-283-5265-0

© 2019 Helion SA

Authorized Polish translation of the English edition of Jumpstarting the Onion Omega2 ISBN 9781680455229 © 2018 Wolfram Donat.

This translation is published and sold by permission of O'Reilly Media, Inc., which owns or controls all rights to sell the same.

All rights reserved. No part of this book may be reproduced or transmitted in any form or by any means, electronic or mechanical, including photocopying, recording or by any information storage retrieval system, without permission from the Publisher.

Wszelkie prawa zastrzeżone. Nieautoryzowane rozpowszechnianie całości lub fragmentu niniejszej publikacji w jakiejkolwiek postaci jest zabronione. Wykonywanie kopii metodą kserograficzną, fotograficzną, a także kopiowanie książki na nośniku filmowym, magnetycznym lub innym powoduje naruszenie praw autorskich niniejszej publikacji.

Wszystkie znaki występujące w tekście są zastrzeżonymi znakami firmowymi bądź towarowymi ich właścicieli.

Autor oraz Helion SA dołożyli wszelkich starań, by zawarte w tej książce informacje były kompletne i rzetelne. Nie biorą jednak żadnej odpowiedzialności ani za ich wykorzystanie, ani za związane z tym ewentualne naruszenie praw patentowych lub autorskich. Autor oraz Helion SA nie ponoszą również żadnej odpowiedzialności za ewentualne szkody wynikłe z wykorzystania informacji zawartych w książce.

Helion SA ul. Kościuszki 1c, 44-100 Gliwice tel. 32 231 22 19, 32 230 98 63 e-mail: *helion@helion.pl* WWW: *http://helion.pl* (księgarnia internetowa, katalog książek)

Drogi Czytelniku! Jeżeli chcesz ocenić tę książkę, zajrzyj pod adres *http://helion.pl/user/opinie/mionom* Możesz tam wpisać swoje uwagi, spostrzeżenia, recenzję.

Printed in Poland.

[• Kup książkę](http://helion.pl/page354U~rf/mionom)

- 
- Oceń książkę • Oceń książkę
- 
- [Księgarnia internetowa](http://helion.pl/page354U~r/4CAKF)<br>• Lubię to! » Nasza społeczność • Lubię to! » Nasza społeczność

### **SPIS TREŚCI**

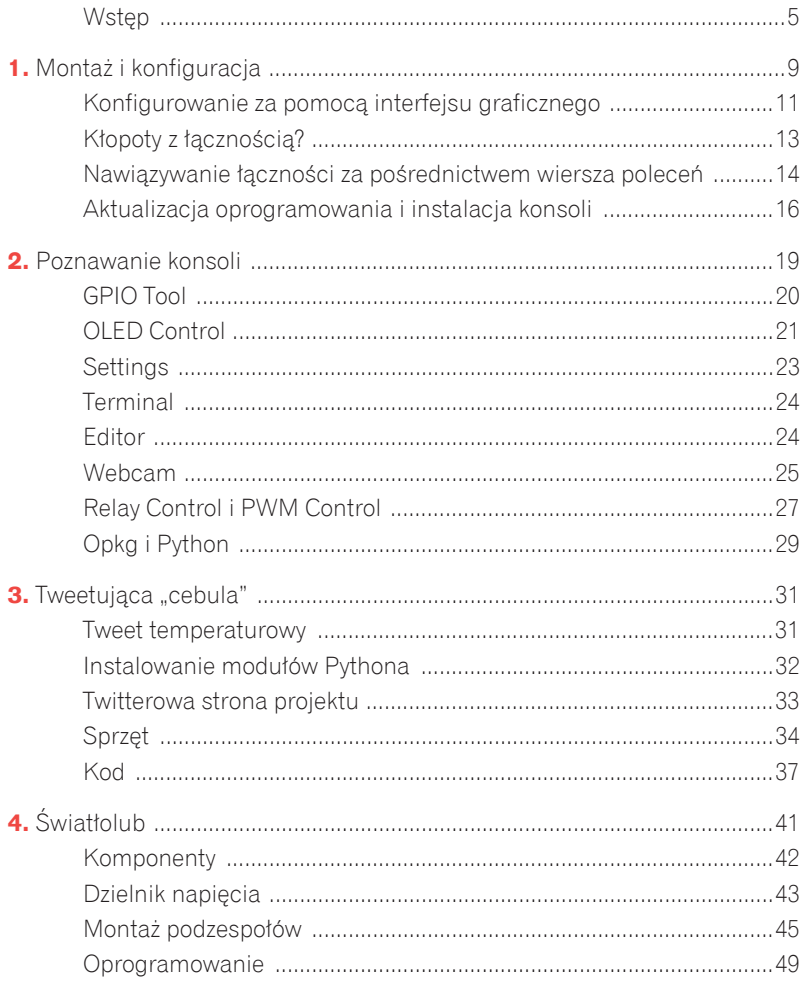

<sup>4</sup> Minikomputer Onion Omega 2

#### **WSTEP**

 **dumnej historii komputerów o nazwach zapożyczonych od owoców —** Apple, Raspberry Pi, Banana Pi i Pine (okay, może bez tego ostatniego) $^1$  rynek małych jednopłytkowych urządzeń (SBC) wzbogacił się ostatnio o nową pozycie: Onion Omega2.

Pomiñmy fakt, ĝe cebula (ang. *onion*) jest warzywem, a nie owocem, i porozmawiajmy przez chwilę o początkach tego minikomputera. Onion Omega2 i jego wiekszy brat, Onion Omega2+, należą do drugiej linii produktów firmy nazywającej się — jakżeby inaczej — Onion. Ich poprzednikiem był komputer Omega, kosztujący ok. 150 zł i wyposażony w procesor Qualcomm Atheros AR9331. W 2016 roku firma Onion uruchomiła na platformie Kickstarter projekt crowdfundingowy, którego celem było zastąpienie tamtego minikomputera nową konstrukcją z procesorem MediaTek MT7688. W dość krótkim czasie zebrana kwota przekroczyła oczekiwany poziom 440 000 dol. i już pod koniec tegoż roku ukazały się pierwsze egzemplarze minikomputera Omega2. Wartą podkreślenia cechą nowej linii produktów okazała się jej znacząco niższa cena; podstawowa wersja nowego minikomputera kosztuje ok. 50 zł. Cena wersji bardziej rozbudowanej (Omega2+) wynosi niewiele więcej, bo ok. 70 zï.

Minikomputer Omega2 został opracowany z myślą o internecie rzeczy (IoT) i rozreklamowany jako "najmniejszy na świecie serwer linuksowy". Działa pod kontrolą jednej z odmian systemu Linux, znanej jako OpenWRT i stosowanej głównie w systemach wbudowanych, takich jak routery. Ma niewielkie zapotrzebowanie na energie i jest *naprawde* mały (43×26×10 mm), tylko trochę większy od Arduino Pro Mini.

 $\overline{\phantom{a}}$  $1$  W języku polskim nazwy te oznaczają, odpowiednio, "jabłko", "malina", "banan" i "sosna" — *przyp. tłum.* 

Nie oznacza to jednak, że Omega2 nie jest prawdziwym komputerem. Mimo niewielkich wymiarów jest zadziwiająco wydajny dzięki procesorowi MIPS pracującemu z czestotliwościa 580 MHz. Może współpracować z pamiecią RAM o wielkości do 256 MB i czytnikiem kart SD. Obsługuje Wi-Fi 802.11b/g/n 2,4 GHz, Ethernet 10/100 Mb/s i kilka innych protokołów łączności, takich jak UART, 12S, 12C czy SPI. Działa przy napięciu zasilającym 3,3 V, ale płytki rozszerzeń zawierają regulatory napiecia, wiec śmiało można stosować różne źródła zasilania bez obawy uszkodzenia czegokolwiek.

Obie wersie, Omega2 i Omega2+, maja ten sam procesor i różnią się tylko kilkoma parametrami: O2 ma 64 MB RAM-u, podczas gdy O2+ ma tej pamięci 128 MB; O2 ma 16 MB pamięci magazynowej, a O2+ ma jej dwa razy więcej; O2+ ma dodatkowo czytnik kart microSD, co znacznie zwiększa ilość miejsca na oprogramowanie. Ze wzgledu na stosunkowo niewielką różnicę w cenie zalecam kupno wersji O2+, ale zaznaczam, że wszystkie projekty opisane w książce bedą działały z obydwomą modelami, wiec jeśli zakupiłeś wcześniej wersję O2, to nie ma powodu do niepokoju.

W tym miejscu pozwole sobie na mała dygresie. Przytoczone parametry techniczne dobitnie świadczą o szalonym postepie, jaki dokonał sie w miniaturyzacji maszyn liczących. Mój pierwszy komputer, Commodore VIC-20, miał zawrotną jak na tamte czasy ilość RAM-u wynoszącą 5 kB. Obecnie więcej pamieci wymagają typowe miniatury obrazów przesyłane w sieci, a pamieć operacyjna minikomputera Omega2 jest trzynaście tysięcy razy większa.

Opisywany minikomputer współpracuje z wieloma rozszerzeniami i przynajmniej jedno z nich bedzie potrzebne od razu, ponieważ rozstaw pinów minikomputera wynosi 2 mm, w odróżnieniu od bardziej popularnego rozstawu 2,54 mm (0,1 cala), i bezpośrednie połączenie z płytką stykową byłoby niemożliwe. Musisz więc użyć albo modułu zasilającego, albo rozszerzenia w postaci przejściówki do płytki stykowej. Ja proponuję zakup modułu zasilającego (rysunek W.1), ponieważ umożliwia zasilanie samego minikomputera i ewentualnych dodatków niekoniecznie przez kabel microUSB, ale również przez 2-pinowe złącze JST-PH służące standardowo do podłączania akumulatora litowo-polimerowego (LiPo). Zadne z rozszerzeń nie jest przesadnie drogie, więc warto przy okazji zakupu samego minikomputera zapoznać się z ich ofertą i kupić te, które mogą być w przyszłości przydatne.

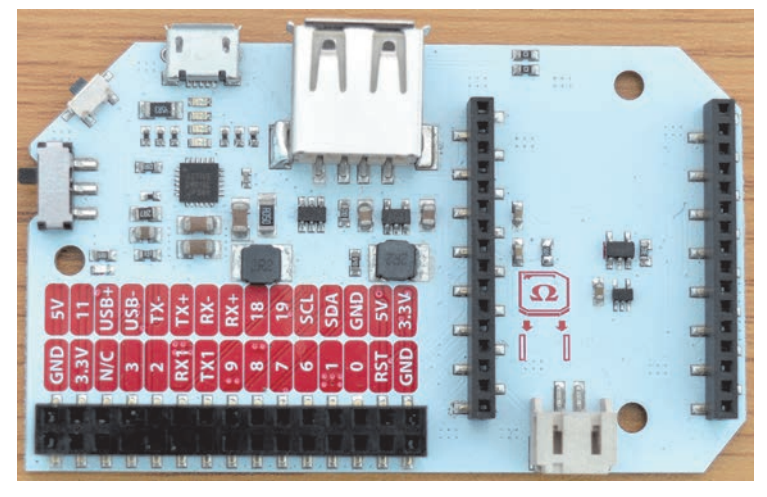

RYSUNEK W.1. Moduł zasilający (Power Dock)

Teraz powinienem opisać rozmieszczenie elementów na płytce minikomputera, ale wszystko jest tu osłonięte metalową obudową i niczego nie jesteśmy w stanie zobaczyć. Mogę jedynie opisać piny dostępne po wpieciu minikomputera do płytki rozszerzenia. Liczba tych pinów będzie zależna od konkretnej płytki. W przypadku modułu zasilającego jest ich 30 (nie ma wśród nich pinów doprowadzających zasilanie i kilku pinów GPIO, ale przybywa za to pin 5 V i kilka pinów z masą układu), zaś przejściówka do płytki stykowej udostępnia wszystkie 32 piny minikomputera, wśród których są standardowe piny napięcia 3,3 V i masy (GND), a także I<sup>2</sup>C, portu szeregowego oraz Ethernetu.

Do wykonania projektów opisanych w książce potrzebne będą: minikomputer Omega2 (ja użyłem Omega2+), moduł zasilający, rozszerzenie przekaźnikowe i rozszerzenie z ekranem OLED. Przyda się podstawowa znajomość Linuksa, gdyż część pracy będzie polegała na wpisywaniu instrukcji w wierszu poleceń. Tak czy inaczej, czytaj dalej, aby poznać bliżej swoje "cebulowe" zabawki!

## PROGRAM PARTNERSKI **GRUPY HELION -**

# 1. ZAREJESTRUJ SIĘ<br>2. PREZENTUJ KSIĄŻKI

 $\blacksquare$ 

Zmień swoją stronę WWW w działający bankomat!

Dowiedz się więcej i dołącz już dzisiaj! http://program-partnerski.helion.pl

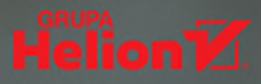

### **Onion Omega 2:** pasjonująca droga do internetu rzeczy!

Minikomputer Onion Omega 2 jest jedna z ciekawszych propozycji na rynku małych urzadzeń jednopłytkowych (SBC). Został opracowany do zastosowań w internecie rzeczy. Działa pod kontrola jednej z odmian Linuksa, systemu OpenWrt. Ma niewielkie rozmiary (43×26×10 mm), jego procesor MIPS pracuje z czestotliwością 580 MHz, może obsłużyć pamieć RAM do 256 MB i czytnik kart SD. Radzi sobie z kilkoma różnymi protokołami łączności, dzięki czemu bez trudu można go podłączyć do zwykłego komputera i komunikować się z nim za pomocą konsoli wyświetlanej w przeglądarce.

Ta książka jest wyjątkowo zwięzłym, a przy tym przystępnie napisanym i praktycznym podrecznikiem, dzieki któremu błyskawicznie uzyskasz wiedze potrzebną do uruchomienia minikomputera. Aby wykonać opisane tu projekty, potrzebujesz minikomputera Omega 2, modułu zasilającego, rozszerzenia przekaźnikowego i rozszerzenia z ekranem OLED. Przyda sie też podstawowa znajomość Linuksa i Pythona. Dzieki tej książce w krótkim czasie będziesz gotów, by w pełni samodzielnie przygotować i wykonać projekty z zastosowaniem tego świetnego minikomputera.

#### Najważniejsze zagadnienia:

- $\mathcal{D}$ montaż i konfiguracja minikomputera
- konsola Onion Omegi  $\mathcal{D}$
- zastosowanie Pythona >>
- własne projekty: "Tweetująca cebula" i "Światłolub"  $\mathbf{v}$

Wolfram Donat - jest inżynierem i konstruktorem. Od lat zajmuje się programowaniem, komputerami i elektronika, pisze też znakomicie sprzedające się książki. Fascynuje się technologią, robotyka, komputerowym rozpoznawaniem obrazów i systemami wbudowanymi (embedded). Na zlecenie NASA pracuje nad oprogramowaniem dla autonomicznych statków podwodnych.

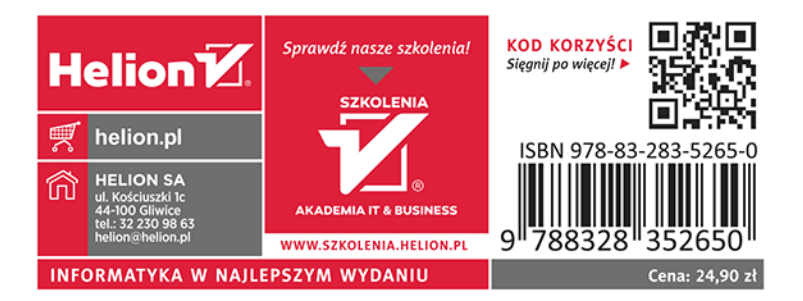